### What is an external Hearts player?

An external Hearts player is a separate program, with its own window, that acts as a player in the four player Hearts game. This player has access to everything that the 'internal' players of the game do. As well as being told everything that happens in the game and who played what, this includes the fact that the external player can put and receive comments on the screen just like the other players. The external player has his own window, so the programmer can draw whatever he wants there. So if the external player gets the Queen of Spades just before he thought he would win, a picture of a disgruntled player can appear in the window.

I (Paul) am very excited about this idea of external players, because it allows you to make your own player that could try to roast my own CPU players. All interactive games (and other programs) should have a protocol such as this, yet they rarely do. Aldus Photostyler and Superpaint's drop-in painting modules are like this, but they use DLL's. The After Dark screen saver program not only provides the capability to add your own modules, it gives you the format and example code on every copy of the program. While After Dark uses DLL's, the Windows 3.1+ internal screen saver actually uses separate executable programs, just like Hearts. I am doing this partly to help encourage other software developers to incorporate such features when possible. *Please note that while this present format is correct and final, there may need to be changes to the version of Hearts 2.X that you have. Contact me if you are having any problems getting the external player to work. I WILL have a completely working copy of Hearts to give your free if necessary.* 

## How Hearts implements an external player

The external Hearts player communicates with the Hearts 'dealer' through DDE. The method of DDE implemented is simple and you only must know the most basic aspects of DDE as explained in the Windows Programmer's Reference or many other introductional books. You may have heard of more modern versions of DDE such as DDEML, or more likely, OLE; the DDE used in Hearts is the very lowest common denominator of these.

You need no special libraries, DLL's or strange source code. If you can create a window and have access to the standard Windows 3.X API, then you can do an external player. This means that most development systems in existence today can be used to make a player. This includes any C compiler, any Pascal Compiler, most BASIC systems, Smalltalk, and Fortran. Whether or not you can create a player with TurboVision, Paradox, or even EXCEL is unknown by me!

For a single paragraph refresher, I will describe here what DDE does and how programs use it. DDE messages are messages that one program can send to another, as opposed to regular messages, which are used for sending from a program or Windows to itself. Along with the DDE message we send to other programs, we can send a handle to some data in the 'long' parameter of the Windows message. This means that we can share data with other programs. It also is the reason we need DDE to send inter-program messages: If you tried to send a handle to your data in a regular Windows message, the recieving program would cause a protection fault if it tried to read the data. The data shared between two programs is in the form of either 1) globally allocated memory with the 'DDE\_SHARE' option or 2) globally allocated strings allocated with the 'GlobalAddAtom()' family of functions. The strings are used to identifying the topics of the DDE message, while the global DDE\_SHARE data generally holds the specific information that the strings are topics for.

Hearts uses DDE with an external player by allocating a single large DDE\_SHARE memory block that will be used for the entire game, and storing information there for the external player to use when he gets the DDE message. For example, the dealer must tell the external player that it is his turn to make a play when that time comes. So what the dealer does is store the trick's cards that the previous players have already played (if any) in the DDE\_SHARE memory for the external player to see, so he can decide how to play his own card. In turn, when the external player has decided on what card to play, he stores it in a specific place in the shared memory and sends a DDE message back to the dealer. The dealer all along has been patiently waiting for this DDE message, because she knows that it is the external player's turn.

There are certain conventions that must be followed in order to establish a working communication between the dealer and the external player. The most basic of these is that the Hearts program and the external player(s) must have a way of telling each other that they are present and ready to play the game. In addition, there must be a way to terminate the 'conversation' between the two. The Hearts dealer tells the player what is happening and asks it things that it needs to know. Some messages the dealer sends are merely notifications to the player of things that have occurred, such as: you were just passed these three cards (cards stored in the share), or the rules have just been altered, or player 3 just said to you, "your momma!" Other messages from the dealer require a response, such as, 'It is your turn, what will you play', or 'what is your name, rank, and serial number?' The player must respond to these questions within a set time or default answers will be made for him.

This document is about how to follow these conventions, with examples given in C code. It is assumed that you have some knowledge of how to use DDE. If you aren't familiar with DDE, it's really pretty simple, though not well designed. All you need to know is how to manipulate 'atoms' (takes about 30 mins. to figure out) and understand what the 9 basic DDE messages are (about 1 hour to figure out). You can get an already-made and working external player that has everything written for you (including all DDE and atom manipulation code) except all you have to do is fill in the blanks with your own logic! This code will be available from the author (Paul Pedriana) in a number of languages, hopefully at least C, Pascal, and Visual Basic. Please see the registration information on how to get this source code in addition to or separate from registration. You see, I am writing this document at least 6 weeks before Hearts 2.0 is done, so I haven't decided how to do registrations yet. As of today 1/1/93, I have already written the C code, and the Visual Basic ought to be done by March at the latest.

# The Hearts Game

A Hearts game consists of a dealer and four players. The dealer is in control of the game. He brings together the four players, puts the cards on the screen, deals the cards to each player, tells each player when it is his turn to play, etc. The dealer alos enforces the rules of the game; if a player tries to play a card that wasn't dealt to him, then the dealer will 'punish' the player by taking a card from the player's hand that is legal and play it instead. This card is likely to be a poor play.

The dealer is always in a given 'state', each state describes what the dealer will try to do next, whether it be deal a hand of cards or declaring the winner of the game. These states are clearly enumerated. At the beggining of the game, the dealer is in the 'DS\_INIT' state. Then the dealer goes into the DS\_NEW\_GAME state, etc. The diagram shown below shows the order of the dealer's states as the session progresses. Some actions the dealer takes are independent of his state. For example, when the user changes the style of card design and the dealer happens to be in , lets say, the DS\_PLAYER\_2\_PLAY state, the dealer simply changes the card design; that operation has nothing to do with his state, and so is independent of it. The diagram below actually isn't important for the implementation of an external player, but it may help you understand the way the game is played internally.

On the other hand, it is true that for just about every given state, the dealer has a message to pass to the players. While the dealer is in the DS\_DEALING\_ROUND state, he sends a message (the 'P\_TAKE\_CARD' message) to each player 13 times to 'take' each card the dealer is dealing to him. The player DOES need to understand the 'P\_XXX' messages the dealer sends to him. There are 34 P\_XXX messages and they are listed below.

#### µ §

Below lists the messages a dealer can send a player and the values that the messages have.

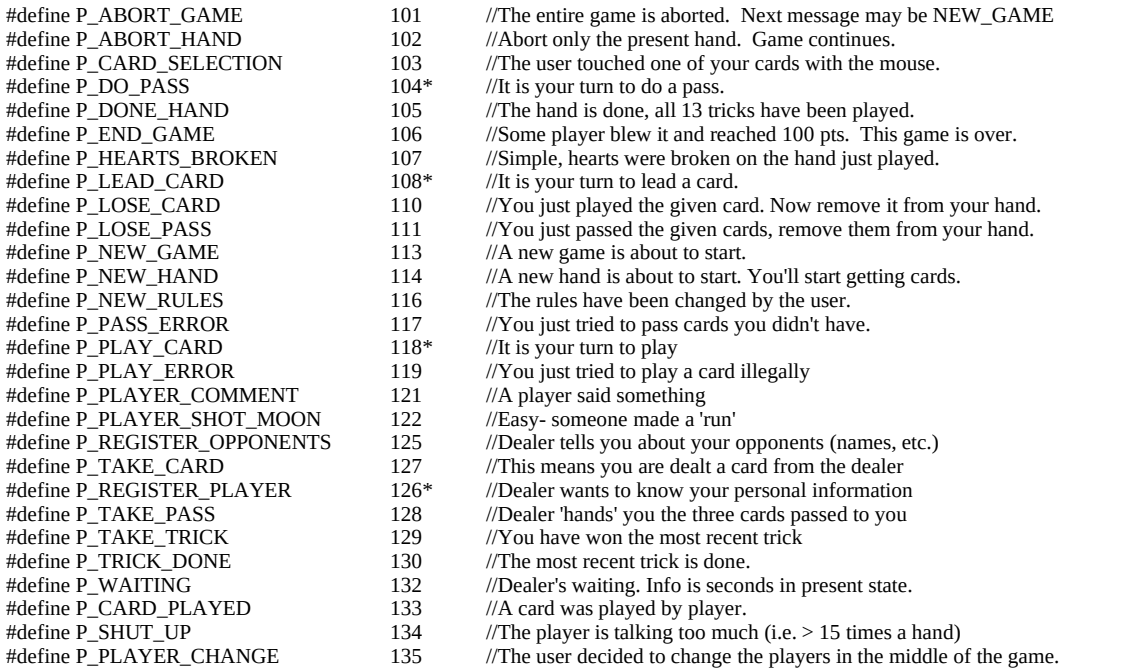

'\*' Marks messages that require a response from the player before continuing the game. Other messagesare not responded to, but the player should pay attention to them.

Some of the numbers are out of sequence; this is because some unnecessary messages have been removed since the previous version of Hearts.

Remember that the dealer sends a *message* to a player and a packet of *information* that gives more details about the message; that packet is the DDE\_SHARE Windows globally allocated memory (i.e. allocated by a 'C' call of 'GlobalAlloc(GMEM\_DDESHARE | GMEM\_MOVEABLE, 1000)'). For example, if the dealer sends a P\_TAKE\_PASS message to a player, then the three cards passed are in the shared memory, so the player can see what they are. See below for a description of the exact format for each fo the messages above.

Note that messages can be categorically seperated into to types: *queries* and *notifications*. The queries are messages from the dealer that require an answer from the player before play can proceed. The notifications are messages from the dealer that simply notify the player that something has happened. Some notifications can be ignored, but some are important. For example, the P\_WAITING message can usually be ignored, but the P\_TAKE\_CARD message is important because it is the dealer telling you he just dealt you the given card (if you don't want your player to be any good, then you can ignore this notification and thus not know what cards are in your hand. Also note that the query and notification messages and their information packet are seperate in the global share. A notify message is in the 'nNotifyMessage' place, and the query is in the 'nQueryMessage' place. These two types of messages are seperated in order to allow them to be asynchrous. Think about a situation in which your external player is taking a long time to think about a play for some reason. If the notify messages and query messages were synchrous and queued, you may not have gotten your  $P\_PLAY\_CARD$  message yet but you already are being sent P\_WAITING messages. The dealer would then overwrite the P\_PLAY\_CARD message before you got it. Do ya get it?

### An Example of How the Dealer Sends Messages to the External Player

Note that the actual format of the information sent in the global memory and the format of information that the player sends back to the dealer are given below in the section, 'The Protocol Itself'. The dealer sends out messages as often as 5 times a second or so, though often this will in reality be more like one every second.

In all cases below, the player would do best to answer all queries immediately. Though this is not strictly required, it minimizes the chances of time-outs, which cause the dealer to think you abandoned ship and thus make a (lame) play for you. Also the player must remember for the query messages to copy the 'nQueryMessage' value back into 'nReturnMessage' so the dealer knows what message the player is responding to (important for if the system slows down and time's out a lot).

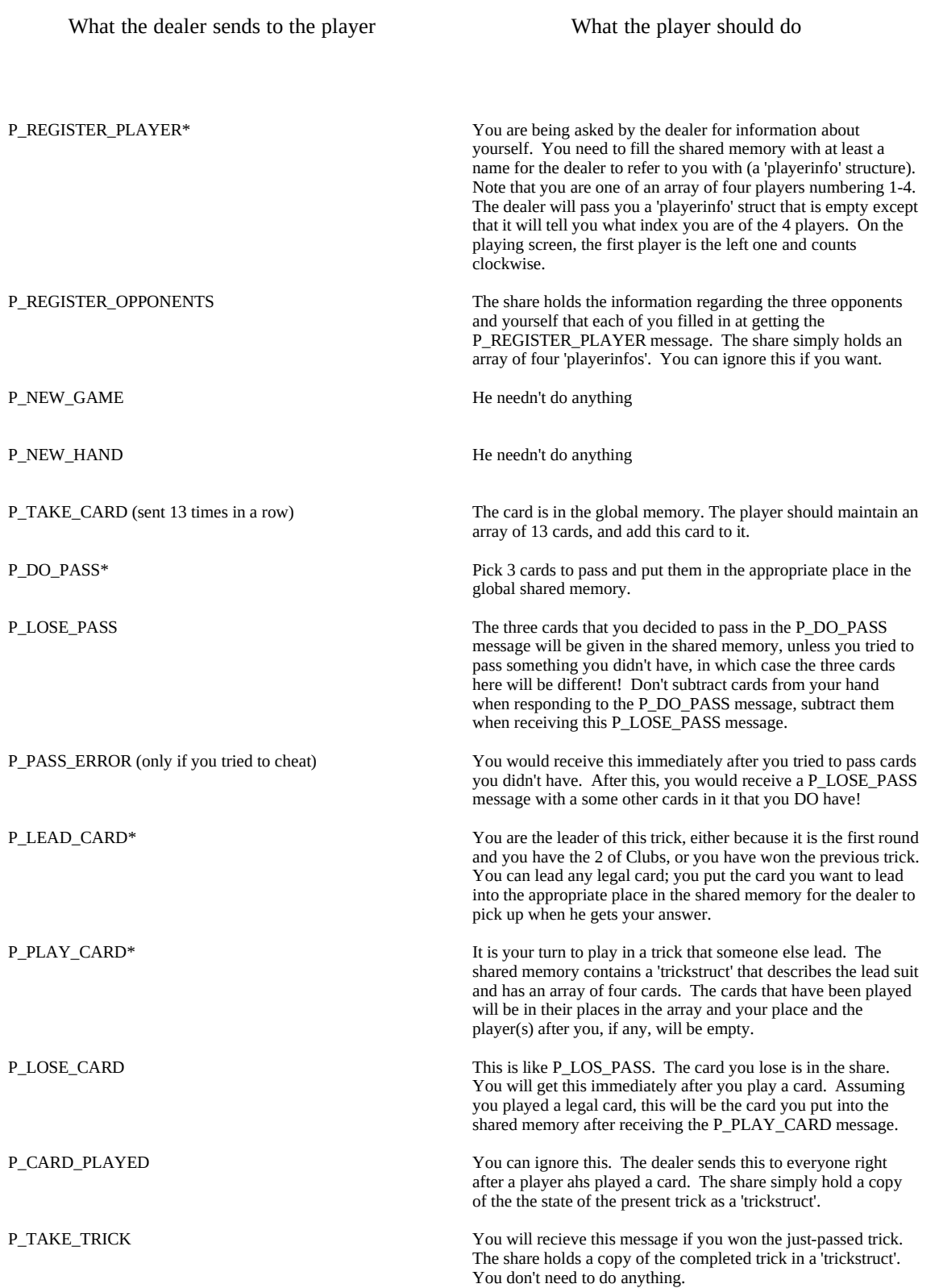

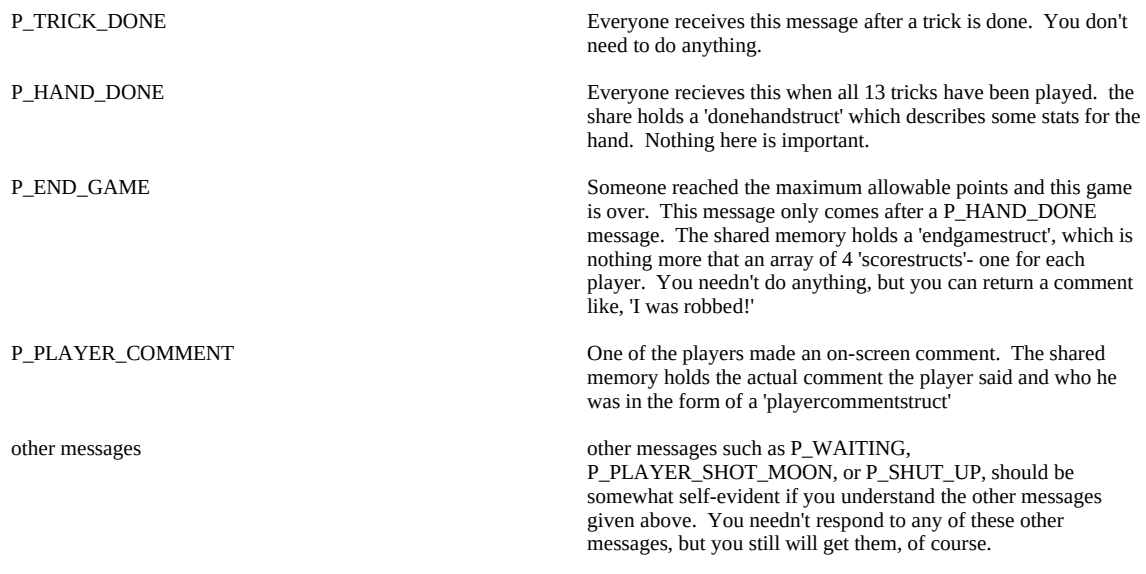

### The Protocol Itself

Note that all DDE messages between the player and Hearts are communicated with the Windows 'PostMessage' function, except the WM\_DDE\_INITIATE and WM\_DDE\_ACK communications, which are sent with 'SendMessage'. This is not due to my design, but Microsoft's.

#### Starting a game session.

When Hearts is started, it sends out WM\_DDE\_INITIATE message to all 'overlapped' windows, including your external player window. You must respond by sending (not 'posting') a WM\_DDE\_ACK message back to the dealer hwnd (wParam of the INITIATE message). You put the atom to "ATNHG" in the hiword of lParam and an atom to your own name in loword of lParam. Now your player will be on the list of player's that the user can select as opponents. If the user selects you in the player selection box, you will then be sent a WM\_DDE\_INITIATE message (via SendMessage()) with the hiword of lParam being "ATYC" (ATOM\_TOPIC\_YOUR\_CONTACT). This means that a game is started and you are one of the players; you return 1 if this is OK and 0 if not OK (not OK could mean, for example, that you will be playing a game with someone else). The loword of lParam is the handle of the shared memory that the two of you will be using throughout the game. wParam is the handle of the window you will always be sending DDE messages to throughout the game. It will be different from the wParam that you got with the INITIATE message. You may want to save this new wParam, because it won't change and you can use it to check against any future WM\_DDE\_ messages to make sure that they are from this same window.

If by some chance, you are started after the Hearts program is started, you will want to send a WM\_DDE\_INITIATE message to all top-level windows (e.g. with a 'C' call of SendMessage(-1,,,)). Put your window handle in wParam, your name in loword of lParam, and "ATNHP" (ATOM\_TOPIC\_NEW\_HEARTS\_PLAYER) in hiword of lParam. This will cause Hearts to include you in its list of potential players. Since you can't know very easily whether Hearts is running when you start, you may want to always send this message when you start up.

It is important that you always return WM\_DDE\_ACK to the dealer's WM\_DDE\_INITIATE messages, because the dealer may: 1) not ever use you, but another copy of Hearts may be started later that sends out its own WM\_DDE\_INITIATE message. 2) the user may decide to switch players in the middle of the game and so you could receive a new WM\_DDE\_INITIATE from the dealer in the middle of a game the dealer is already playing with you. If this latter case happens, and the user removes you from your position at the card table but decides to put you in a different place at the table, you will receive a WM\_DDE\_TERMINATE (see below about termination) and then a WM\_DDE\_DATA with a hiword of lParam being "ATYC" (ATOM\_TOPIC\_YOUR\_CONTACT).

These items I have mentioned here are the only things you need to know about initiating a game session. While technically, Hearts is the DDE 'server' and the player is the DDE 'client', these labels don't really have much meaning here since both are communicating on a nearly equal level.

#### Ending a session.

A session with a player can end in a number of ways. The most basic is that the user quits the Hearts game. In addition, the user can decide to switch opponents in the middle of a session. The replaced players will have to be sent termination messages, so they can clear their slates and be ready for a new session. When a player's present session is to be terminated, he receives a WM\_DDE\_TERMINATE message from the dealer. He must then prepare himself in whatever necessary way for receiving a new MN\_DDE\_INITIATE message.

#### During a session.

The shared memory is a structure that is always the same length and format; it is shown below. The 'notifyInformation', 'queryInformation' and 'returnInformation' fields hold structures whose type depends on the message being sent. Upon receiving a message from the dealer (either a message with a

"ATYT" (ATOM\_TOPIC\_YOUR\_TURN topic or a "ATN" ATOM\_TOPIC\_NOTIFY topic), you can read the message by calling the Windows GlobalLock() function to get a long pointer to the memory (be sure to call GlobalUnlock() when done). For every 'nMessage' that there is, there is a different type of data stored in 'notifyInformation' of 'queryInformation'. You will have to 'cast' the information pointer to a structure of the type determined by the message. Below is a list of every message sent by the dealer and what structure to expect in 'information'. Note that when a player is returning an answer to a message from the dealer (specified in the nMessage part of the shared memory, the player must copy that nMessage value to the 'nReturnMessage' part of the shareed mdmory. This is done because if the player is very slow (or there is some problem) and is responding to messages that came a while ago (i.e. so long ago that there was a time out and the dealer played for the player), the dealer will be able to understand what is going on.

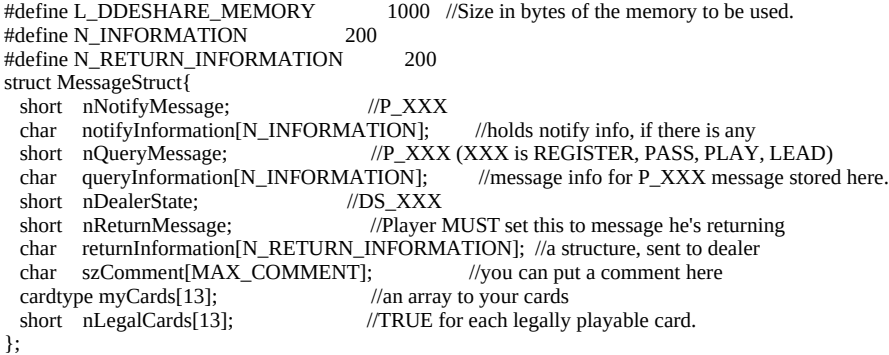

The player must remember for the query messages (ATOM\_TOPIC\_YOUR\_TURN) to copy the 'nQueryMessage' value back into 'nReturnMessage' so the dealer knows what message the player is responding to (important for if the system slows down and time's out a lot). Sent with a ATOM\_TOPIC\_YOUR\_TURN atom:

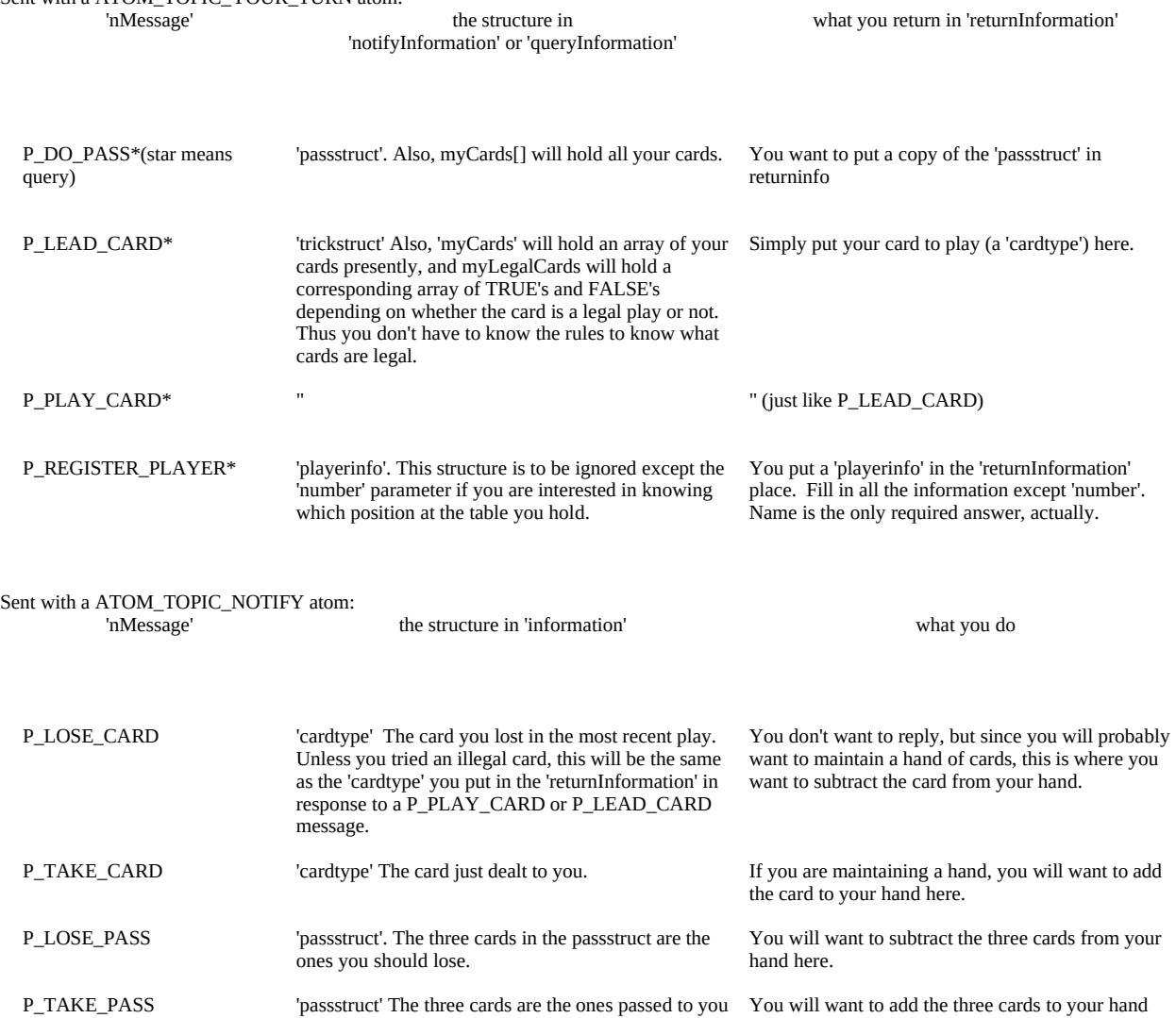

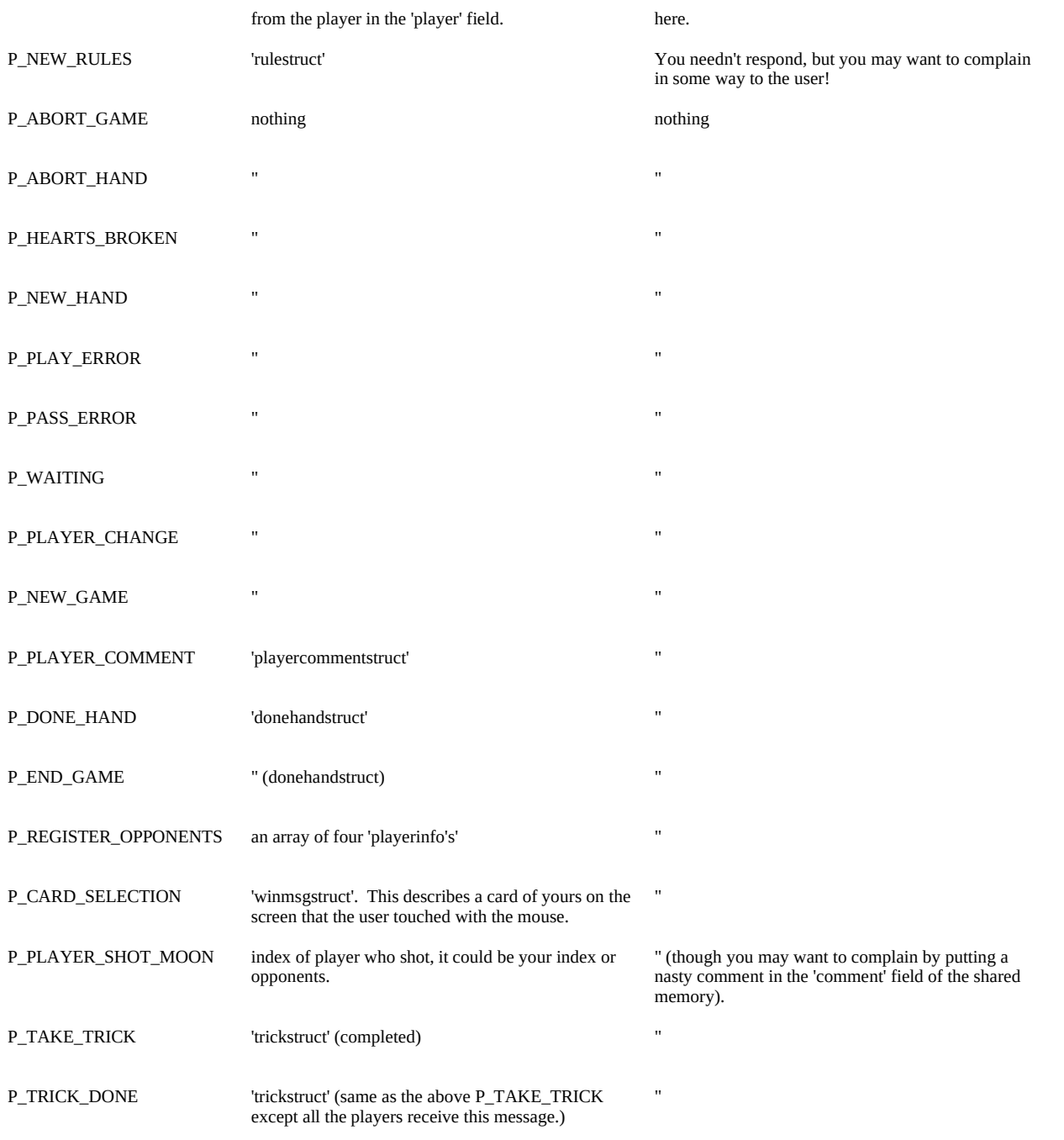

#### The DDE Messages Sent in a Hearts Session.

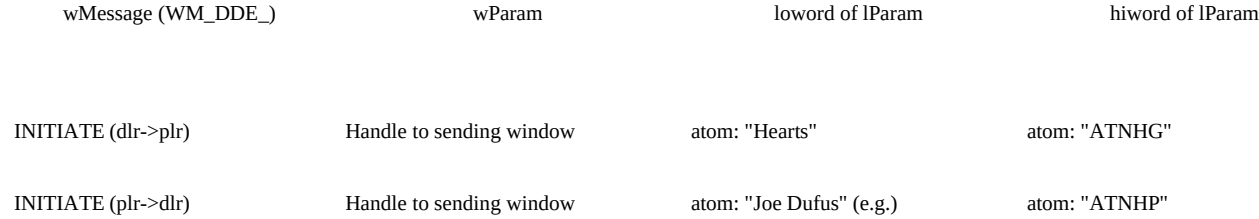

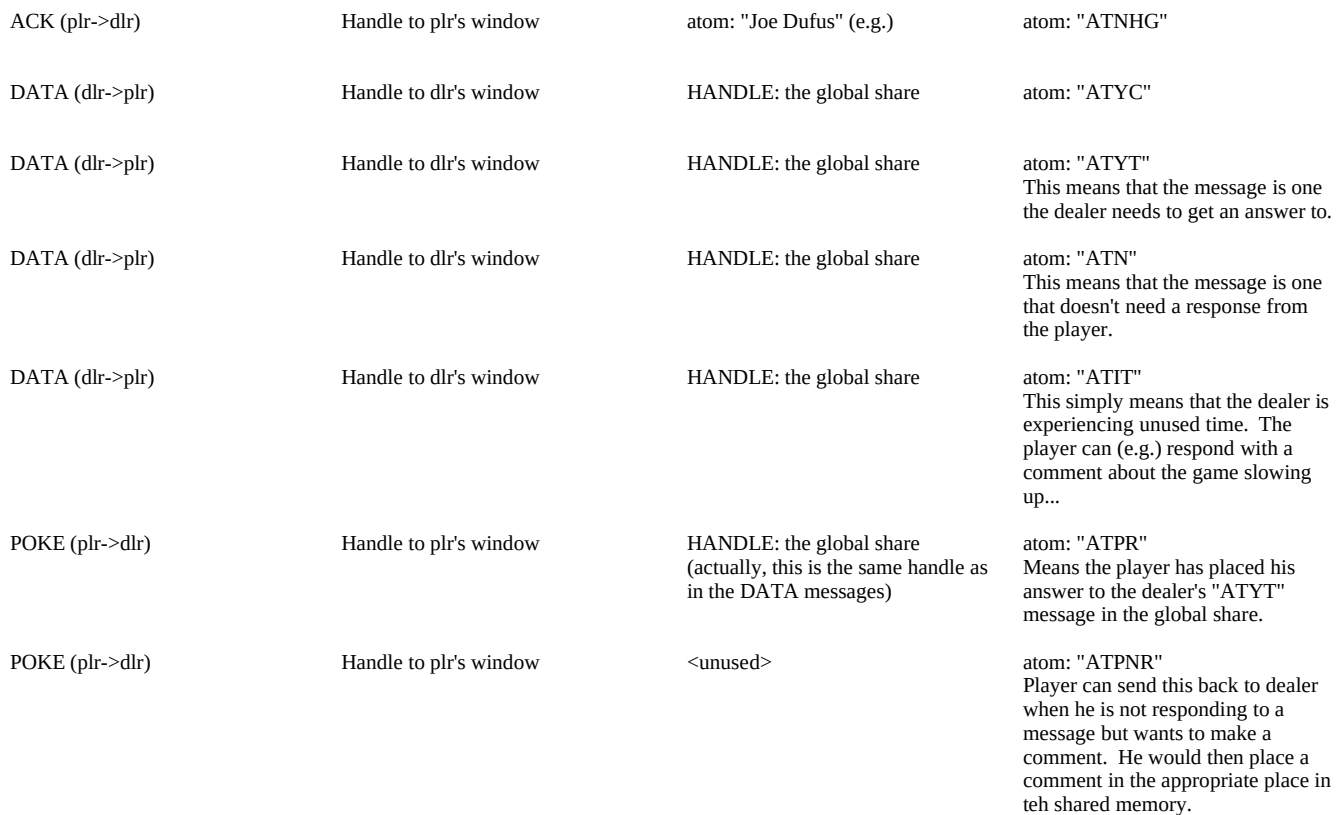

//The following is a complete definition of all the structures used by an external Hearts player.

//!!Important note on player indexing: Hearts uses counting that starts with 0 (zero) in almost all

// cases. Thus when a structure holds, for example, the index of the player who just shot the moon,

// that index is zero-based, and the player on the left of the screen is zero, and counts

// clockwise. There is only one exception to this rule. It is the index given in the 'playerinfo'

- // 'number' field. Since it generally doesn't matter too much to a player which index he, no she!,
- // is unless she is doing something like 'targeting' specific players, this anomaly won't matter

// too much to anyone.  $11$ \*\* #define TRUE 1 #define FALSE  $\overline{0}$ **TRUE** #define YES #define NO **FALSE** #define OK TRUE #define NOT\_OK FALSE

// These are the generic structure definitions

//\*\*\*\*\*\*\*\*\*\*\*\*\*\*

//These cardstruct and cardtype structs allow you to address a card by suit typedef struct{ char number; //2-14 // or by number (10, or 4) or by exact value (3 of Hearts). You store a char suit; //1-4 // card as a two byte value (int, here) and you cast a cardtype to it. }cardstruct; // Then you can say 'if((cardtype) my\_int.specific ==  $Q$ \_SPADES){}' // Or at the same time 'if((cardtype)my\_int.kind.number >  $10$ }{dump\_it()}'

```
typedef union{ //
  short specific; \frac{1}{2}<br>cardstruct kind: \frac{1}{2}cardstruct kind;<br>cardtyne: //
}cardtype; //
typedef struct{ //One of these is kept for each of the four players at run time.<br> short points; //How many points a player has this game.
  short points; //How many points a player has this game.<br>short queens: //How many queens this game
  short queens; //How many queens this game<br>short jacks; //This time you guess!
  short jacks; //This time you guess!<br>short games; //How many games t
                           //How many games this player won.
}scorestruct;
typedef struct{<br>
//FALSE is 0 (zero) TRUE is anything else.<br>
// J DIAMONDS worth -10 if you get it.
  short jackrule; // _J_DIAMONDS worth -10 if you get it.<br>short maxscore; // Score that ends game.
  short maxscore; \frac{1}{2} // Score that ends game.<br>short shootrule; // Whether shooting caus
  short shootrule; // Whether shooting causes -26 or +26(TRUE means -) short maxeraserule; // If you go back to 0 at 100, TRUE or FALSE.
  short maxeraserule; // If you go back to 0 at 100, TRUE or FALSE.<br>short queendumprule; // You must dump _Q_SPADES at first chance
                                       // You must dump _Q_SPADES at first chance if this is TRUE
  short pointsfirstroundrule; // If it's illegal to drop points on the first round.<br>short rotatingleadrule; // If true, then players rotate lead instead of 2C le
                                     \# If true, then players rotate lead instead of 2C leading.
}rulestruct;
#define MAX_COMMENT 128 //The longest number of characters you can put in a comment #define MAX_NAME 30 //The longest a player's name can be.
                                    30 \, //The longest a player's name can be. 4 \, // \,#define N_PLAYERS 4<br>#define N_PASS 3 //
#define N_PASS
#define CPU 1 //Hearts internal players<br>#define HUMAN 2 //Users playing a han
                                 2 //Users playing a hand with the mouse
#define EXTERNAL_CPU 3 //External players- they are seperate applications
#define EXTERNAL_HUMAN 4 //Same as EXTERNAL_CPU, but cards controlled by human
#define EXTERNAL_NETWORK 5 //Some Network DDE, or some other type of player
#define FACEUP TRUE<br>#define FACEDOWN FALSE
#define FACEDOWN
#define G_RATING 1 //This area here was originally to be used to filter out
#define PG_13_RATING 2 // language use or other similar things. It is not really #define R_RATING 3 // being used by Hearts right now.
                                  3 // being used by Hearts right now.
#define NC_17_RATING 4 //Player puts one of these in the 'rating' part of playerinfo.
//The players need to fill all of the 'playerinfo' items below except the 'number' field when
// getting a P_REGISTER_PLAYER message.
typedef struct{<br>short playerID;
  short playerID; //Special ID Dealer may assign. (Ignore this)<br>short type; //CPU, HUMAN, ETC
  short type; //CPU, HUMAN, ETC<br>short cardsfaceup; //Should Hearts gan
  short cardsfaceup; //Should Hearts game draw my cards faceup?<br>short givevisual; //Show errors, messages, etc. to him.
  short givevisual; //Show errors, messages, etc. to him.<br>short correcterrors; //Should dealer correct my errors. (1
  short correcterrors; //Should dealer correct my errors. (TRUE for all but human)<br>short rating: //G. RATING.PG-13. RATING.R. RATING.NC-17. RATING
  short rating; M = (G_R A T IN G, P G - 13_R A T IN G, N C - 17_R A T IN G)<br>short number; M = (H \cdot R) and player number at the board. (left is 1, bottom is 4).
  short number; \frac{1}{2} //1-based player number at the board. (left is 1, bottom is 4).<br>short level; //Skill level,0-1000. Make the number up yourself. For players
                              //Skill level,0-1000. Make the number up yourself. For players use.
  char name[MAX_NAME]; //This is the name players are referred to by.
   char comment[MAX_COMMENT]; //This is your own personal comment.
}playerinfo;
#define PASS_HOLD 0 // (player+passdirection)%4 is the destination player index.
#define PASS_LEFT 1 // "
#define PASS_RIGHT 2 // "
#define PASS_ACROSS 3 // "
typedef struct{<br>short player;
                            //The source of the pass (0-based player)
```
short direction; //This is 'PASS\_LEFT','PASS\_ACROSS', etc.

 cardtype pass[N\_PASS]; //the cards passed. }passstruct;

typedef struct{ //When a player gets a P\_PLAYER\_COMMENT message, this is the char comment[MAX\_COMMENT]; //structure that is passed, so the player can, if he wants, short player; //analyze who the player was and what he said. 'player'  $\frac{1}{2}$  //analyze who the player was and what he said. 'player'  $\frac{1}{2}$  //is 0-based. }commentstruct; //is 0-based.

typedef struct{ //Very common structure used throughout the game play. cardtype cards[N\_PLAYERS]; //The cards in the trick or 0 for no card yet.<br>short suit: //The lead suit short suit; //The lead suit<br>short leader; //The player v short leader; //The player who led the trick with 'suit'.(0-based) short round; //1-based count of rounds (1 through 13)  $1/1$ -based count of rounds (1 through 13) short heartsbroken; //Have they been broken yet this round.<br>short winner: //decided later by the scorecard (b/c he go short winner; //decided later by the scorecard (b/c he governs rules)(0-based) short JWon; //If J\_D was won. (TRUE or FALSE) short JWon; //If J\_D was won. (TRUE or FALSE)<br>short OWon: //If O S was won.  $//$ If Q\_S was won. }trickstruct;

//This structure describes a mouse click that occurred on top of someone's cards. The internal // players respond to one of these messages with a statement like, "Lay off my cards". typedef struct{

```
cardtype selectedcard; // Will be NULL if the card is another player's card.<br>short owner; // PLAYER 0 - PLAYER 3
  short owner; // PLAYER_0 - PLAYER_3<br>short place: // CARD POS ... HAND,TR
           place; // CARD_POS_... HAND,TRICK,PASS,WON,DECK
  short dealerstate; //<br>short winmsg; //
                              \frac{1}{\sqrt{2}} msg that caused this call \frac{1}{\sqrt{2}} ditto
  short wParam; // ditto<br>long lParam: // ditto
  long lParam;
}winmsgstruct;
```
//These are the numbers used by the dealer when a card playing error has been made by a // player. The player gets one of these values sent to him with a P\_PLAY\_ERROR message. #define PLAYER\_DOESNT\_HAVE\_GIVEN\_CARD -1 #define HEARTS\_NOT\_BROKEN\_YET<br>#define CARD\_OF\_ILLEGAL\_SUIT --3 #define CARD\_OF\_ILLEGAL\_SUIT #define PLAYER\_REQUIRED\_TO\_DUMP\_QUEEN -4 #define FIRST\_RND\_NO\_DUMP\_POINTS -5 #define FIRST\_CARD\_MUST\_BE\_2\_CLUBS<br>#define NO CARDS IN HAND --20 #define NO\_CARDS\_IN\_HAND -20 #define POINTS\_NOT\_BROKEN\_YET

//Dealer State defines. They aren't very important to the players.<br>#define DS\_INIT 401 #define DS\_INIT #define DS\_RESET\_SCORECARD 402<br>#define DS\_NEW\_HAND 403 #define DS\_NEW\_HAND 403<br>#define DS\_SHUFFLING 404 #define DS\_SHUFFLING #define DS\_DEALING\_ROUND 405 //The cards are being dealt. #define DS\_PLAYER\_1\_PASS 406 //Waiting for first player to make his pass #define DS\_PLAYER\_2\_PASS 407 #define DS\_PLAYER\_2\_PASS 407<br>#define DS\_PLAYER\_3\_PASS 408 #define DS\_PLAYER\_3\_PASS 408 #define DS\_PLAYER\_4\_PASS #define DS\_PLAYER\_1\_PLAY 410 //waiting for first player to play a card #define DS\_PLAYER\_2\_PLAY 411 #define DS\_PLAYER\_3\_PLAY 412 #define DS\_PLAYER\_4\_PLAY 413<br>#define DS\_SUMMING\_TRICK 414 #define DS\_SUMMING\_TRICK 414 //All four cards of trick were just played #define DS\_SUMMING\_HAND 415 //All thirteen tricks have been won;new #define DS\_SUMMING\_HAND 415 //All thirteen tricks have been won;new deal<br>#define DS\_SUMMING\_GAME 416 //Player just reached 100 pts. Game over. #define DS\_SUMMING\_GAME 416 //Player just reached 100 pts. Game over.<br>#define DS\_NEW\_GAME 417 //Player should reset Everything. 417 //Player should reset Everything.

//These are the messages the dealer can send to a player. The ones with '\*' are one's that // require a response from the player before continuing with the game.<br>#define P\_ABORT\_GAME  $101$  //The entire ga #define P\_ABORT\_GAME 101 //The entire game is aborted. Next message may be NEW\_GAME <br>#define P\_ABORT\_HAND 102 //Abort only the present hand. Game continues. #define P\_ABORT\_HAND 102 //Abort only the present hand. Game continues.<br>#define P\_CARD\_SELECTION 103 //The user touched one of your cards with the m #define P\_CARD\_SELECTION 103 //The user touched one of your cards with the mouse.<br>#define P\_DO\_PASS 104\* //It is your turn to do a pass. #define P\_DO\_PASS 104\* //It is your turn to do a pass.<br>
#define P\_DONE\_HAND 105 //The hand is done, all 13 tri #define P\_DONE\_HAND 105 //The hand is done, all 13 tricks have been played.<br>#define P\_END\_GAME 106 //Some player blew it and reached 100 pts. This g. #define P\_END\_GAME 106 //Some player blew it and reached 100 pts. This game is over.<br>#define P\_HEARTS\_BROKEN 107 //Simple, hearts were broken on the hand just played. #define P\_HEARTS\_BROKEN 107 //Simple, hearts were broken on the hand just played.<br>#define P\_LEAD\_CARD 108\* //It is your turn to lead a card. #define P\_LEAD\_CARD 108\* //It is your turn to lead a card.<br>
#define P\_LOSE\_CARD 110 //You just played the given ca #define P\_LOSE\_CARD 110 //You just played the given card. Now remove it from your hand.<br>#define P\_LOSE\_PASS 111 //You just passed the given cards, remove them from your hand. #define P\_LOSE\_PASS 111 //You just passed the given cards, remove them from your hand.<br>#define P\_NEW\_GAME 113 //A new game is about to start. #define P\_NEW\_GAME 113 //A new game is about to start.<br>#define P\_NEW\_HAND 114 //A new hand is about to start. #define P\_NEW\_HAND 114 //A new hand is about to start. You'll start getting cards.<br>#define P\_NEW\_RULES 116 //The rules have been changed by the user.<br>#define P\_PASS\_ERROR 117 //You just tried to pass cards you didn't have. 116 //The rules have been changed by the user.<br>117 //You just tried to pass cards you didn't have 117 //You just tried to pass cards you didn't have.<br>118\* //It is your turn to play #define P\_PLAY\_CARD 118\*<br>#define P\_PLAY\_ERROR 119  $119$  //You just tried to play a card illegally  $121$  //A player said something #define P\_PLAYER\_COMMENT 121 //A player said something<br>#define P\_PLAYER\_SHOT\_MOON 122 //Easy-someone made a 'run' #define P\_PLAYER\_SHOT\_MOON 122<br>#define P\_QUERY\_NEW\_RULES 124\* #define P\_QUERY\_NEW\_RULES 124\* //Dealer wants to know if you agree with newly proposed rules.<br>
#define P\_REGISTER\_OPPONENTS 125 //Dealer tells you about your opponents (names, etc.) #define P\_REGISTER\_OPPONENTS 125 //Dealer tells you about your opponents (names, etc.)<br>
#define P\_TAKE\_CARD 127 //This means you are dealt a card from the dealer #define P\_TAKE\_CARD 127 //This means you are dealt a card from the dealer<br>#define P\_REGISTER\_PLAYER 126\* //Dealer wants to know your personal information #define P\_REGISTER\_PLAYER 126\* //Dealer wants to know your personal information<br>
#define P\_TAKE\_PASS 128 //Dealer 'hands' you the three cards passed to you<br>
#define P\_TAKE\_TRICK 129 //You have won the most recent trick  $128$  //Dealer 'hands' you the three cards passed to you  $129$  //You have won the most recent trick #define P\_TAKE\_TRICK 129 //You have won the most recent trick<br>
#define P\_TRICK\_DONE 130 //The most recent trick is done. 130 //The most recent trick is done.<br>132 //Dealer's waiting. Info is secon 132 //Dealer's waiting. Info is seconds in present state.<br>133 //A card was played by player. #define P\_WAITING 132<br>#define P\_CARD\_PLAYED 133<br>#define P\_SHUT\_UP 134 //The player is talking too much (i.e.  $> 15$  times a hand) //These are the player message typedefs typedef struct{ $\frac{\text{1}}{\text{7}}$  //This is sent typedef struct{ //This is sent with a P\_DONE\_HAND message. short QSwinner; //Index of player winning the Queen this round.<br>short JDwinner: short JDwinner;<br>short playershot;  $\frac{1}{1}$  if no shoot, else is player (0-based). scorestruct scores[N\_PLAYERS];<br>short gamedone; //-1 if g  $\frac{1}{1}$  if game not done, else is winner's index. }donehandstruct; typedef struct{  $//This is sent with a P\_END_GAME message$ scorestruct scores[N\_PLAYERS]; //If this doesn't get any bigger then delete. }endgamestruct; typedef struct{<br> //This is the struct used by dealer to pass to players<br> short player;<br> // to tell them what another player said. short player;  $\frac{1}{2}$  to tell them what another player said.<br>
char\* comment;  $\frac{1}{2}$  //This is sent with a P\_PLAYER\_CO //This is sent with a P\_PLAYER\_COMMENT message. }playercommentstruct; //\*\*\*\*\*\*\*\*\*\*\*\*\*\*\*\*\*\*\*\*\*\*\*\*\*\*\*\*\*\*\*\*\*\*\*\*\*\*\*\*\*\*\*\*\*\*\*\*\*\*\*\*\*\*\*\*\*\*\*\*\*\*\*\*\*\*\*\*\*\*\*\*\*\*\*\*\*\* //\*\*\*\*\*\*\*\*\*\*\*\*\*\*\*\*\*\*\*\*\* Card Defines \*\*\*\*\*\*\*\*\*\*\*\*\*\*\*\*\*\*\*\*\*\*\*\*\*\*\*\*\*\*\*\*\*\*\*\*\*\*\*\*\*\*\* //Note that a card is a two byte storage, where the first byte is the suit and // the second byte is the number. Thus you can address a card by its suit, // its number, or its exact value (e.g. the  $\_3\_SPADES$  is 0x0103, which is suit // #1 and card number 3. See the cardtype and cardstruct definitions. //Note that an ace is called high here, which is appropriate for Hearts. For // other games, people may want to call the ace '1' instead of '14'. #define SPADES 1 #define DIAMONDS 2<br>#define CLUBS 3 #define CLUBS 3 #define HEARTS<br>#define J 11 #define J 11<br>#define Q 12  $#define_Q$  12<br> $#define K$  13  $#define K$  13<br> $#define A$  14 #define \_A 14 #define \_2\_SPADES 0x0102 /\* decimal 258\*/ #define \_3\_SPADES 0x0103 /\* decimal 259\*/

#define  $-4$ \_SPADES 0x0104 /\* decimal 260\*/<br>#define 5 SPADES 0x0105 /\* decimal 261\*/ #define \_5\_SPADES<br>#define \_6\_SPADES #define <u>-</u>6\_SPADES 0x0106 /\* decimal 262\*/<br>#define \_7\_SPADES 0x0107 /\* decimal 263\*/  $0x0107$  /\* decimal 263\*/<br> $0x0108$  /\* decimal 264\*/ #define  $-8$ <sup>-SPADES</sup><br>#define 9 SPADES  $0x0109$  /\* decimal 265\*/ #define  $\overline{10}$ \_SPADES 0x010A /\* decimal 266\*/<br>#define \_J\_SPADES 0x010B /\* decimal 267\*/ #define \_J\_SPADES 0x010B /\* decimal 267\*/<br>#define \_Q\_SPADES 0x010C /\* decimal 268\* #define  $\frac{1}{2}$  Q\_SPADES 0x010C /\* decimal 268\*/<br>#define K\_SPADES 0x010D /\* decimal 269\*/ #define  $K$ SPADES 0x010D /\* decimal 269\*/<br>#define  $A$ SPADES 0x010E /\* decimal 270\*/  $0x010E$  /\* decimal 270\*/ #define \_2\_DIAMONDS 0x0202 /\* decimal 514 \*/ #define \_3\_DIAMONDS 0x0203 /\* decimal 515 \*/ #define 4 DIAMONDS 0x0204 /\* decimal 516 \*/ #define \_5\_DIAMONDS 0x0205 /\* decimal 517 \*/ #define \_6\_DIAMONDS 0x0206 /\* decimal 518 \*/ #define 7 DIAMONDS 0x0207 /\* decimal 519 \*/ #define \_8\_DIAMONDS 0x0208 /\* decimal 520 \*/ #define \_9\_DIAMONDS 0x0209 /\* decimal 521 \*/ #define \_10\_DIAMONDS 0x020A /\* decimal 522 \*/ #define \_J\_DIAMONDS 0x020B /\* decimal 523 \*/ #define \_Q\_DIAMONDS 0x020C /\* decimal 524 \*/ #define K\_DIAMONDS 0x020D /\* decimal 525 \*/ #define \_A\_DIAMONDS 0x020E /\* decimal 526 \*/ #define \_2\_CLUBS 0x0302 /\* decimal 770 \*/<br>#define \_3\_CLUBS 0x0303 /\* decimal 771 \*/ #define \_3\_CLUBS 0x0303 /\* decimal 771 \*/ #define  $-4$  CLUBS 0x0304 /\* decimal 772 \*/<br>#define  $-5$  CLUBS 0x0305 /\* decimal 773 \*/  $0x0305$  /\* decimal 773 \*/<br> $0x0306$  /\* decimal 774 \*/ #define  $-6$  CLUBS<br>#define  $-7$  CLUBS #define  $\frac{1}{2}$  CLUBS 0x0307 /\* decimal 775 \*/<br>#define  $\frac{8}{2}$ CLUBS 0x0308 /\* decimal 776 \*/ #define  $-8$  CLUBS 0x0308 /\* decimal 776 \*/<br>#define 9 CLUBS 0x0309 /\* decimal 777 \*/ #define  $-9$  CLUBS 0x0309 /\* decimal 777 \*/<br>#define \_10\_CLUBS 0x030A /\* decimal 778 \* #define  $\frac{10\_CLUBS}{20}$  0x030A /\* decimal 778 \*/<br>#define J CLUBS 0x030B /\* decimal 779 \*/ #define \_J\_CLUBS 0x030B /\* decimal 779 \*/ #define \_Q\_CLUBS 0x030C /\* decimal 780 \*/ #define  $K$ CLUBS 0x030D /\* decimal 781 \*/<br>#define  $A$ CLUBS 0x030E /\* decimal 782 \*/ 0x030E /\* decimal 782 \*/ #define \_2\_HEARTS 0x0402 /\* decimal 1026 \*/ #define \_3\_HEARTS 0x0403 /\* decimal 1027 \*/ #define \_4\_HEARTS 0x0404 /\* decimal 1028 \*/ #define \_5\_HEARTS 0x0405 /\* decimal 1029 \*/ #define \_6\_HEARTS 0x0406 /\* decimal 1030 \*/ #define 7 HEARTS 0x0407 /\* decimal 1031 \*/ #define \_8\_HEARTS 0x0408 /\* decimal 1033 \*/ #define \_9\_HEARTS 0x0409 /\* decimal 1034 \*/ #define \_10\_HEARTS 0x040A /\* decimal 1035 \*/ #define \_J\_HEARTS 0x040B /\* decimal 1036 \*/ #define \_Q\_HEARTS 0x040C /\* decimal 1037 \*/ #define \_K\_HEARTS 0x040D /\* decimal 1038 \*/ #define  $A$ <sup>H</sup>EARTS 0x040E /\* decimal 1039 \*/ //\*\*\*\*\*\*\*\*\*\*\*\*\*\*\*\*\*\*\*\*\*\*\*\*\*\*\*\*\*\*\*\*\*\*\*\*\*\*\*\*\*\*\*\*\*\*\*\*\*\*\*\*\*\*\*\*\*\*\*\*\*\*\*\*\*\*\*\*\*\*\*\*\*\*\*\*\*\*\*\*\*\*\*\*\*\*\*\*\*\*\*\*\*\*\*\*\*\* //This section describes the information specific to external players, especially the DDE communication // structures and atoms.<br>#define L\_DDESHARE\_MEMORY  $1000$  //Size in bytes of the memory to be used.<br>200 #define N\_INFORMATION #define N\_RETURN\_INFORMATION 200

struct MessageStruct{ short nNotifyMessage; //P\_XXX<br>char notifyInformation[N\_INFORMATION]: char notifyInformation[N\_INFORMATION]; //holds notify info, if there is any short nQueryMessage; //P\_XXX (XXX is REGISTER, PASS, PLAY short nQueryMessage; //P\_XXX (XXX is REGISTER, PASS, PLAY, LEAD)<br>char queryInformation[N\_INFORMATION]; //message info for P\_XXX message storee char queryInformation[N\_INFORMATION]; //message info for P\_XXX message stored here.<br>  $\rm MDS\_XXX$ short nDealerState;<br>short nReturnMessage: //Player MUST set this to message he's returning char returnInformation[N\_RETURN\_INFORMATION]; //a structure, sent to dealer

char szComment[MAX\_COMMENT]; //you can put a comment here cardtype myCards[13]; //an array to your cards short nLegalCards[13]; //TRUE for each legally playable card.  $\mathcal{E}$ #define MS\_FINDER\_TIME\_OUT\_DEBUG 600000L //Milliseconds // 1 hour //If program started #define MS\_PLAY\_TIME\_OUT\_DEBUG 400000L //Milliseconds //40 minutes //with the /s switch 10000L //Milliseconds //10 seconds #define MS\_FINDER\_TIME\_OUT  $\text{ST}$  8000L //Milliseconds //8 seconds #define MS\_PLAY\_TIME\_OUT the standardie standardie standardie standardie standardie standardie standardie standardie standardie standardie stan<br>In die standardie standardie standardie standardie standardie standardie standardie standardie standard  $1/****$ //These are WM\_DDE\_XXX messages used. //Dealer sends #define HM\_INITIATE\_CONVERSATION WM DDE INITIATE #define HM\_DLR\_PROCESS\_THIS\_MESSAGE WM\_DDE\_DATA //Dealer asks player for move, etc. //Player sends #define HM\_PLR\_HERE\_IS\_MY\_ANSWER WM\_DDE\_POKE //Player sends this to respond. //Either Sends #define HM\_TERMINATE\_CONVERSATION WM DDE TERMINATE #define HM\_ACKNOWLEDGEMENT WM\_DDE\_ACK //Dealer to player. #define ATOM\_TOPIC\_NEW\_HEARTS\_GAME "ATNHG" //Sent to player at Very beginning #define ATOM\_TOPIC\_NEW\_HEARTS\_PLAYER "ATNHP" //Sent by player to dealer saying he's available "ATYC" //Sent to a new player #define ATOM\_TOPIC\_YOUR\_CONTACT #define ATOM\_TOPIC\_YOUR\_TURN<br>#define ATOM\_TOPIC\_NOTIFY "ATYT" //topic of data message "ATN" //Dealer notifies player of something #define ATOM\_TOPIC\_IDLE\_TIME "ATIT" //topic of data message //Player to dealer #define ATOM\_TOPIC\_PLAYER\_NOT\_READY "ATPNR" //topic of poke message #define ATOM\_TOPIC\_PLAYER\_READY "ATPR" //topic of poke nessage